# **MIND GAMES ORION**<br>QUEST

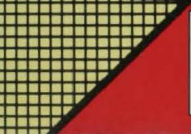

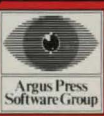

## MIND GAMSS

# **ORION QUEST**

The content of this program, including all instructions, drawings, plans, BASIC and machine code routines and all copyright and other intellectual property rights therein belong to Argus Press Software Ltd.

All rights conferred by the Law of Copyright and other intellectual property rights and by virtue of international copyright conventions, are specifically reserved to Argus Press Software Ltd and all copying and reproduction of this product, by whatever means, either electronic or other media, is expressly forbidden. The prior written consent of the Company is necessary in all cases and the Company will vigorously and aggressively seek to maintain and protect these rights, in all circumstances and whatever the reason for the infringement of these rights.

Argus Press Software Ltd is always seeking to expand its range and if you have written any software yourself that you think might be suitable for inclusion in our future catalogue please do not hesitate to contact us. We pay commercial rates for all programs published.

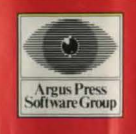

# **ORION QUEST**

## MIND GAMSS

The computer has opened up a whole new world of games. Go beyond the games of fast reflexes and zapping aliens and you reach Into that world. The computer takes on a life of its own. Adventure and strategy games start where arcade games finish. Here is the world of imagination and thought. MIND GAMES are a range of programs designed to stimulate that imagination and take you into new and strange worlds.

Sophisticated graphics, and great presentation are all part of the package.

#### Loading:

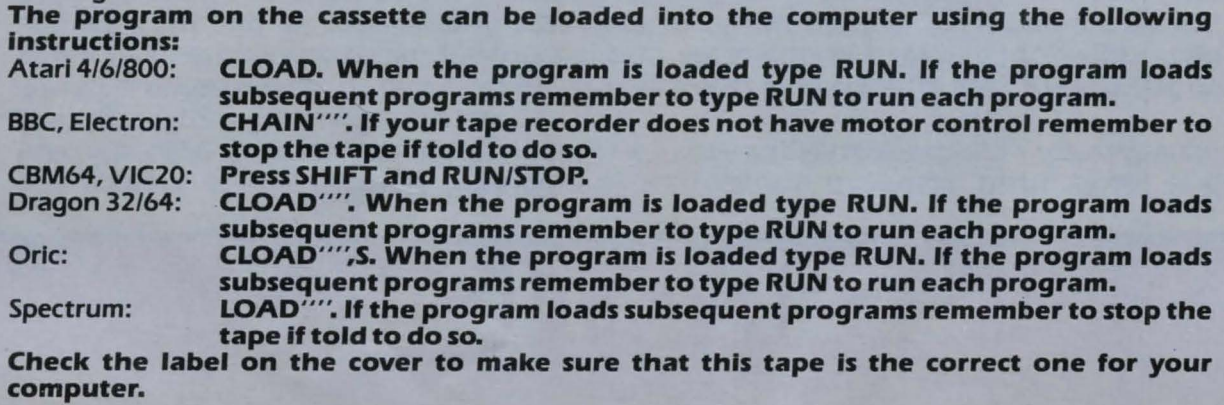

### Playing the Game:

This is a full graphics adventure with every location illustrated. Your mission begins with the problem of finding the code for the bomb. There is also the minor problem of getting off the planet. You must visit different locations to find the objects you need, and to escape. Of course, you must pick up that code on the way. The rest is up to you.

The game responds to inputs such as:

### GO NORTH

### **KILLZARP**

It also accepts the following single letter abbreviations: N, S, E, W, U, D: for North, South, East, West, Up and Down.

Remember to finish each input by pressing **RETURN** or **ENTER**. The program recognises 99 verbs and 162 nouns. If you try to do something that the program doesn't know about it will soon tell you. The game has a SAVE facility in case you find it too much for one sitting. Just type **SAVE** and follow the screen prompts. The best of luck.

If you have any comments on the range or on a game please write to MIND GAMES, Argus Press Software Group, No.1 Golden Square, London W1A 3AB.

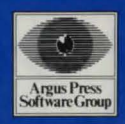

## MND GAMES-ADVENTURE

**ORION QUEST** 

#### **by N. White and D. Jordan**

It's amazing really how many folks in the Universe really don't like the Earth. Take the **Zarps,** for instance, just because they are having a little war of mass destruction with us they go and plant a bomb on Earth, big enough to blow the planet apart. They are now telling us they'll blow us up if we don't agree to their terms. Downright unfriendly; of course, you can stop their plans, can't you . ....... please??

**JUE** 

**NOINC** 

**Argus Press**<br>Software Group

#### **INSTRUCTIONS ON REVERSE OF THIS INSERT**

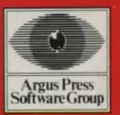